## Package 'COAP'

February 29, 2024

Type Package Title High-Dimensional Covariate-Augmented Overdispersed Poisson Factor Model Version 1.1 Date 2024-02-28 Author Wei Liu [aut, cre], Qingzhi Zhong [aut] Maintainer Wei Liu <liuweideng@gmail.com> Description A covariate-augmented overdispersed Poisson factor model is proposed to jointly perform a high-dimensional Poisson factor analysis and estimate a large coefficient matrix for overdispersed count data. More details can be referred to Liu et al. (2024) [<doi:10.48550/arXiv.2402.15071>](https://doi.org/10.48550/arXiv.2402.15071). License GPL-3 **Depends** irlba,  $R$  ( $>= 3.5.0$ ) **Imports** MASS, stats,  $\text{Rcpp}$  ( $>= 1.0.10$ ) URL <https://github.com/feiyoung/COAP> BugReports <https://github.com/feiyoung/COAP/issues> Suggests knitr, rmarkdown LinkingTo Rcpp, RcppArmadillo VignetteBuilder knitr Encoding UTF-8 RoxygenNote 7.1.2 NeedsCompilation yes Repository CRAN

Date/Publication 2024-02-29 12:22:43 UTC

### R topics documented:

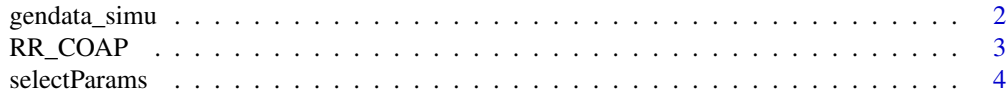

#### <span id="page-1-0"></span>**Index** [7](#page-6-0) **7**

#### Description

Generate simulated data from covariate-augmented Poisson factor models

#### Usage

```
gendata_simu(
  seed = 1,
 n = 300,p = 50,
 d = 20,q = 6,
  rank\theta = 3,
  rho = c(1.5, 1),sigma2_eps = 0.1,
  seed.beta = 1
)
```
#### Arguments

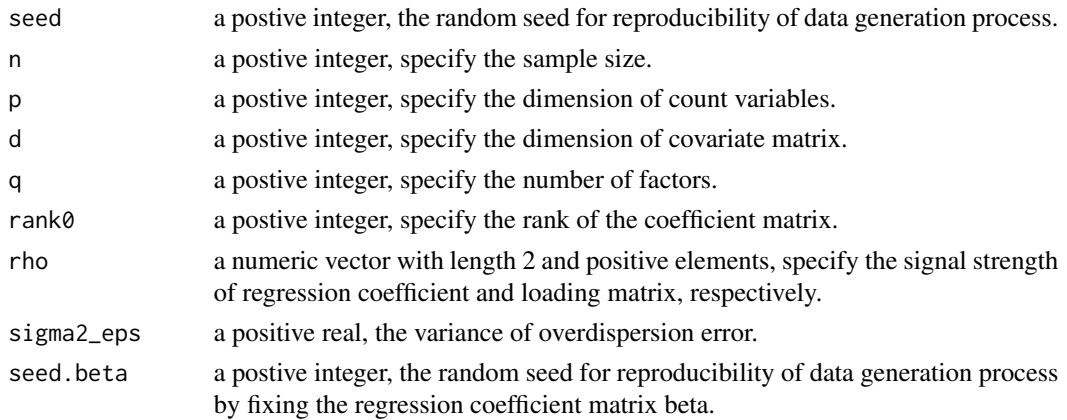

#### Details

None

#### Value

return a list including the following components:  $(1)$  X, the high-dimensional count matrix;  $(2)$  Z, the high-dimensional covriate matrix; (3) bbeta0, the low-rank large coefficient matrix; (4) B0, the loading matrix; (5) H0, the factor matrix; (6) rank: the true rank of bbeta0; (7) q: the true number of factors.

#### <span id="page-2-0"></span>RR\_COAP 3

#### References

None

#### See Also

[RR\\_COAP](#page-2-1)

#### Examples

```
n <- 300; p <- 100
d <- 20; q <- 6; r <- 3
datlist <- gendata_simu(n=n, p=p, d=20, q=q, rank0=r)
str(datlist)
```
#### <span id="page-2-1"></span>RR\_COAP *Fit the COAP model*

#### Description

Fit the covariate-augmented overdispersed Poisson factor model

#### Usage

```
RR_COAP(
 X_count,
 multiFac = rep(1, nrow(X_count)),
 Z = matrix(1, nrow(X_count), 1),rank_use = 5,
 q = 15,
  epsELBO = 1e-05,
 maxIter = 30,verbose = TRUE,
  joint_opt_beta = FALSE,
  fast_svd = TRUE
\mathcal{L}
```
#### Arguments

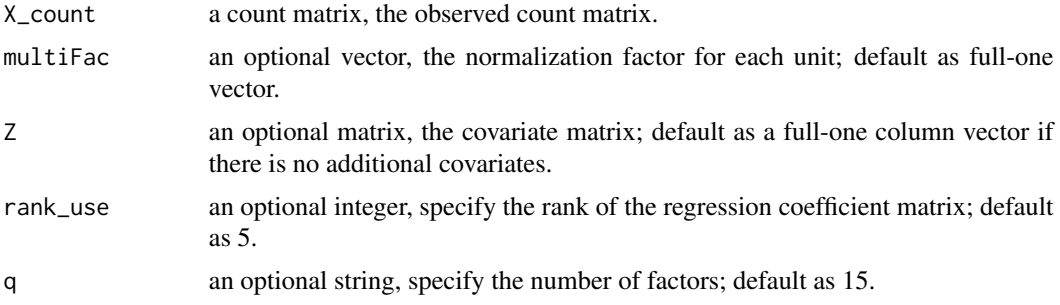

<span id="page-3-0"></span>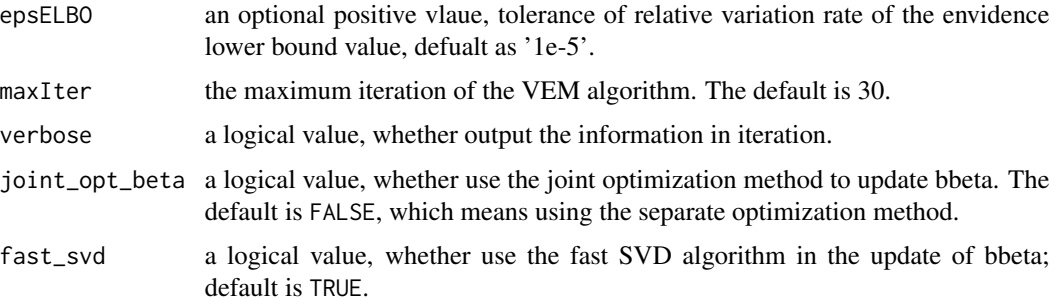

### Details

None

#### Value

return a list including the following components: (1) H, the predicted factor matrix; (2) B, the estimated loading matrix; (3) bbeta, the estimated low-rank large coefficient matrix; (4) invLambda, the inverse of the estimated variances of error; (5) H0, the factor matrix; (6) ELBO: the ELBO value when algorithm stops; (7) ELBO\_seq: the sequence of ELBO values.

#### References

Liu, W. and Q. Zhong (2024). High-dimensional covariate-augmented overdispersed poisson factor model. arXiv preprint arXiv:2402.15071.

#### See Also

None

#### Examples

```
n \le -300; p \le -100d <- 20; q <- 6; r <- 3
datlist <- gendata_simu(n=n, p=p, d=20, q=q, rank0=r)
str(datlist)
fitlist <- RR_COAP(X_count=datlist$X, Z = datlist$Z, q=6, rank_use=3)
str(fitlist)
```
selectParams *Select the parameters in COAP models*

#### Description

Select the number of factors and the rank of coefficient matrix in the covariate-augmented overdispersed Poisson factor model

#### <span id="page-4-0"></span>selectParams 5

#### Usage

```
selectParams(
 X_count,
  Z,
 multiFac = rep(1, nrow(X_count)),
 q_{max} = 15,
  r_{max} = 24,
  threshold = c(0.1, 0.01),
 verbose = TRUE,
  ...
)
```
#### Arguments

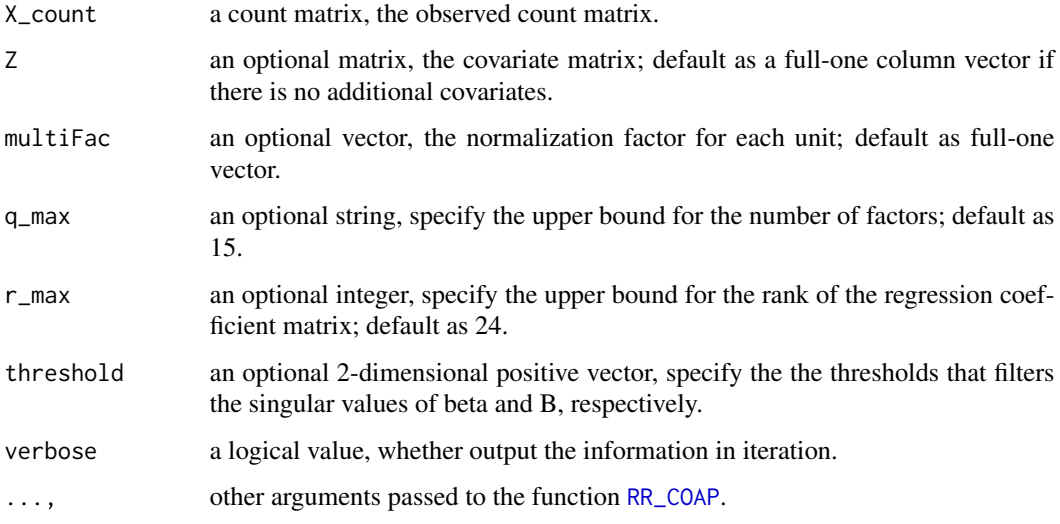

#### Details

The threshold is to filter the singular values with low signal, to assist the identification of underlying model structure.

#### Value

return a named vector with names 'hr' and 'hq', the estimated rank and number of factors.

#### References

None

#### See Also

[RR\\_COAP](#page-2-1)

#### Examples

```
n <- 300; p <- 100
d \le -20; q \le -6; r \le -3datlist <- gendata_simu(seed=30, n=n, p=p, d=20, q=q, rank0=r)
str(datlist)
set.seed(1)
para_vec <- selectParams(X_count=datlist$X, Z = datlist$Z)
print(para_vec)
```
# <span id="page-6-0"></span>Index

gendata\_simu, [2](#page-1-0)

RR\_COAP, *[3](#page-2-0)*, [3,](#page-2-0) *[5](#page-4-0)*

selectParams, [4](#page-3-0)